### **Computer Graphics**

### **Lecture-03 Scan Conversion**

Md Imtiaz Ahmed *Lecturer,DIIT*

11/15/2021

## **Midpoint Ellipse Algorithm**

Implicit equation is:

 $F(x,y) = b<sup>2</sup>x<sup>2</sup> + a<sup>2</sup>y<sup>2</sup> - a<sup>2</sup>b<sup>2</sup> = 0$ 

- We have only 4-way symmetry
- There exists two regions
	- $-$  In **Region 1** dx  $>$  dy
		- Increase x at each step
		- y may decrease
	- In **Region 2** dx < dy
		- Decrease y at each step
		- x may increase

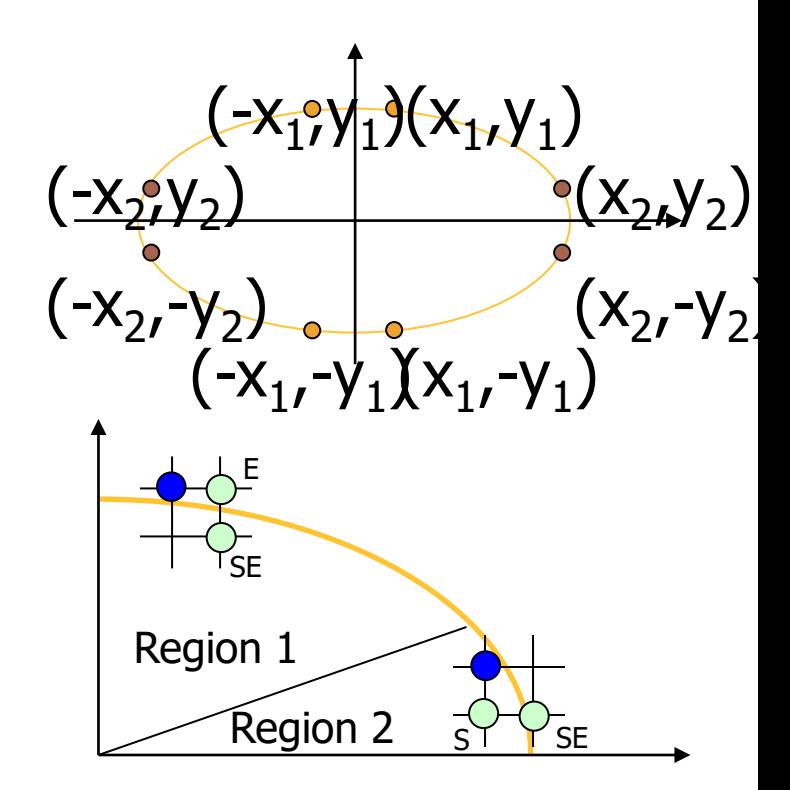

## **Midpoint Ellipse Algorithm** Decision Parameter (Region 1)

Midpoint of the vertical line connecting E and SE is used to define the following decision parameter:

$$
d_{i} = F(x_{i} + 1, y_{i} - \frac{1}{2})
$$
\n
$$
= b^{2}(x_{i} + 1)^{2} + a^{2}(y_{i} - \frac{1}{2})^{2} - a^{2}b^{2}
$$
\n
$$
= b^{2}(x_{i} + 2, y_{i} - \frac{1}{2})
$$
\n
$$
= b^{2}(x_{i} + 2, y_{i} - \frac{1}{2})
$$
\n
$$
= b^{2}(x_{i} + 2)^{2} + a^{2}(y_{i} - \frac{1}{2})^{2} - a^{2}b^{2}
$$
\n
$$
= b^{2}(x_{i} + 2)^{2} + a^{2}(y_{i} - \frac{1}{2})^{2} - a^{2}b^{2}
$$
\n
$$
= b^{2}(x_{i} + 2)^{2} + a^{2}(y_{i} - \frac{1}{2})^{2} - a^{2}b^{2}
$$
\n
$$
= b^{2}(x_{i} + 2, y_{i} - \frac{3}{2})
$$
\n
$$
= b^{2}(x_{i} + 2) + a^{2}(y_{i} - \frac{3}{2}) - a^{2}b^{2}
$$
\n
$$
= b^{2}(x_{i} + 2) + a^{2}(y_{i} - \frac{3}{2}) - a^{2}b^{2}
$$
\n
$$
= b^{2}(x_{i} + 2) + a^{2}(y_{i} - \frac{3}{2}) - a^{2}b^{2}
$$
\n
$$
= b^{2}(x_{i} + 2) + a^{2}(2x_{i} + 3) + a^{2}(-2y_{i} + 2)
$$
\nInitial value with (0,b)

\n
$$
= b^{2}(2x_{i} + 3) + a^{2}(-2y_{i} + 2)
$$

## **Midpoint Ellipse Algorithm**

## Decision Parameter (Region 2)

$$
d_{j} = F(x_{j} + \frac{1}{2}, y_{j} - 1)
$$
  
\n
$$
= b^{2}(x_{j} + \frac{1}{2})^{2} + a^{2}(y_{j} - 1)^{2} - a^{2}b^{2}
$$
  
\nif  $d_{j} < 0$  then move to  $SE(x_{j+1}, y_{j+1}) = (x_{j} + 1, y_{j} - 1)$   
\n
$$
d_{j+1} = F(x_{j} + \frac{3}{2}, y_{j} - 2)
$$
  
\n
$$
= b^{2}(x_{j} + \frac{3}{2})^{2} + a^{2}(y_{j} - 2)^{2} - a^{2}b^{2}
$$
  
\n
$$
d_{j+1} = d_{j} + b^{2}(2x_{j} + 2) + a^{2}(-2y_{j} + 3)
$$
  
\nif  $d_{j} > 0$  then move to  $S(x_{j+1}, y_{j+1}) = (x_{j}, y_{j} - 1)$   
\nif  $d_{j} > 0$  then move to  $S(x_{j+1}, y_{j+1}) = (x_{j}, y_{j} - 1)$   
\n
$$
d_{j+1} = F(x_{j} + \frac{1}{2}, y_{j} - 2)
$$
  
\n
$$
= b^{2}(x_{j} + \frac{1}{2})^{2} + a^{2}(y_{j} - 2)^{2} - a^{2}b^{2}
$$
  
\n
$$
d_{j+1} = d_{j} - a^{2}(2y_{j} + 3)
$$

## **Self Study**

- Pseudo code for midpoint ellipse algorithm
- Solved Problems:

3.1,3.2,3.6,3.7,3.10,3.11,3.12,3.20,3.21

## **Side Effects of Scan Conversion**

In computer graphics, a **raster graphics** image, or **bitmap**, is a dot matrix data structure representing a rectangular grid of pixels, or points of color, viewable via a monitor, paper, or other display medium

The most common side effects when working with raster devices are:

- 1. Aliasing
- 2. Unequal intensity
- 3. Overstrike

# **1. Aliasing**

Jagged appearance of curves or diagonal lines on a display screen, which is caused by low screen resolution.

Refers to the plotting of a point in a location other than its true location in order to fit the point into the raster.

Consider equation  $y = mx + b$ For  $m = 0.5$ ,  $b = 1$  and  $x = 3$ :  $y = 2.5$ 

So the point (3,2.5) is plotted at alias location (3,3) **Remedy**

Apply anti-aliasing algorithms. Most of these algorithms introduce extra pixels and pixels are intensified proportional to the area of that pixel covered by the object.

# **2. Unequal Intensity**

Human perception of light is dependent on

- ➢ Density and
- $\triangleright$  Intensity
- of light source.

1

Thus, on a raster display with perfect squareness, a diagonal line of pixels will appear dimmer that a horizontal or vertical line.

### **Remedy**

1. By increasing the number of pixels on diagonal lines.

## **3. Overstrike**

The same pixel is written more than once.

This results in intensified pixels in case of photographic media.

#### **Remedy**

Check each pixel to see whether it has already been written to prior to writing a new point.

## Example

 $r_x = 8$ ,  $r_y = 6$ **2** $r_y^2 x = 0$  (with increment  $2r_y^2 = 72$ ) **2r**<sub>*x*</sub><sup>2</sup>**y** =  $2r_x^2$ **r**<sub>y</sub>(with increment -2r<sub>x</sub><sup>2</sup> = -128) **Region 1**

$$
(\mathbf{x}_0, \mathbf{y}_0) = (0, 6)
$$
  

$$
p1_0 = r_y^2 - r_x^2 r_y + \frac{1}{4} r_x^2 = -332
$$

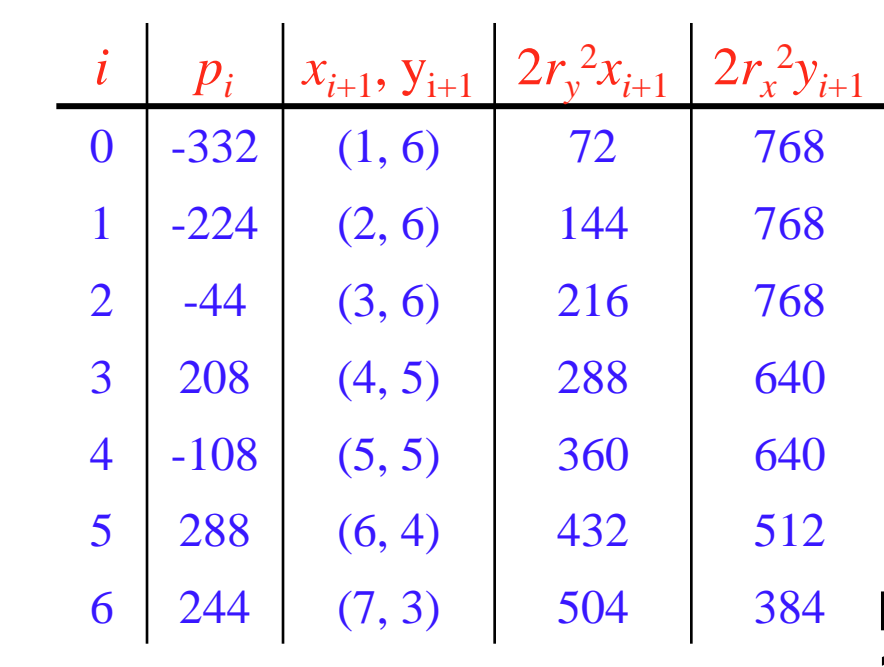

10 Move out of region 1 since  $2r_y^2 x > 2r_x^2 y$ 

## Example

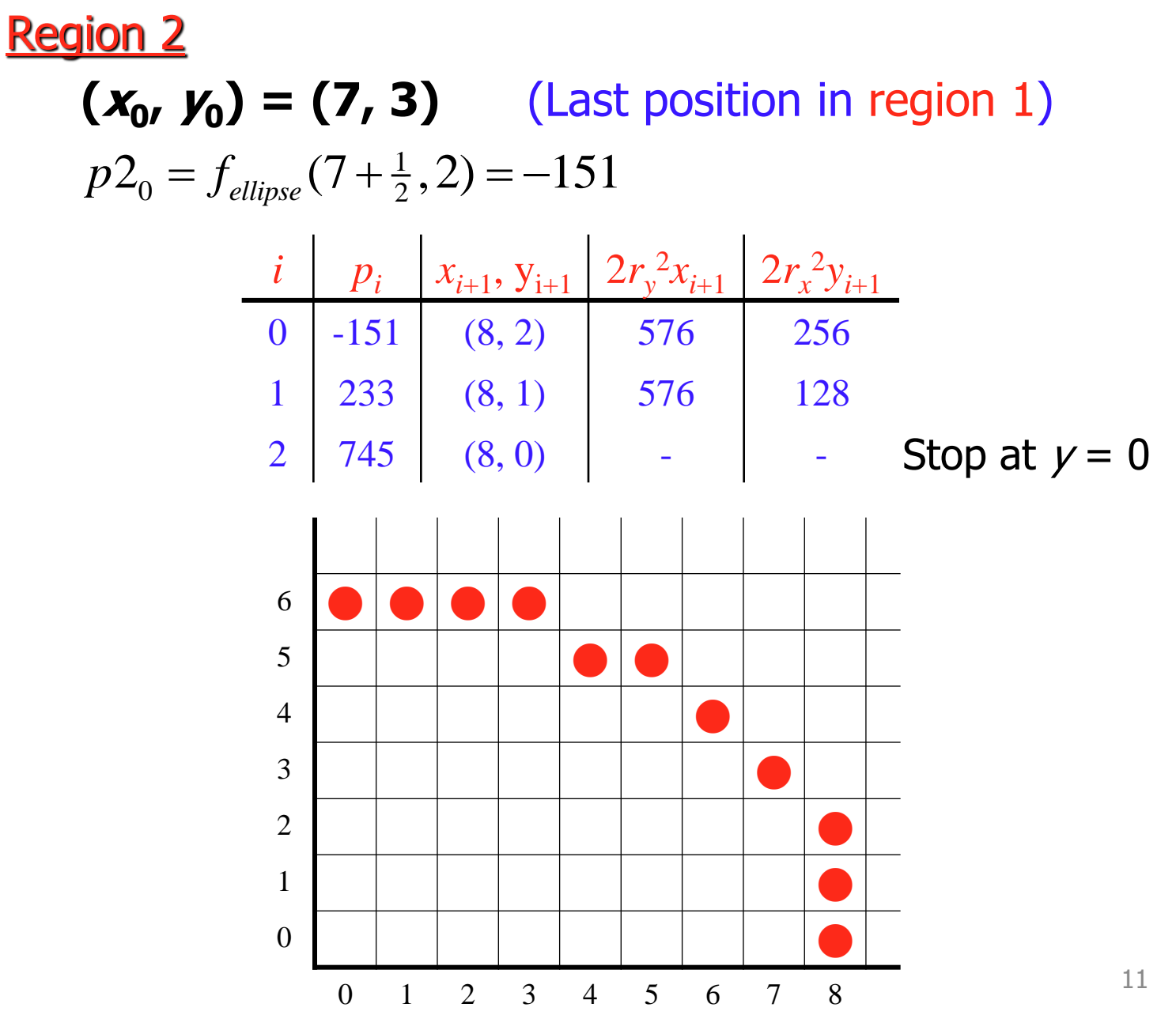

## Exercises

- Draw the ellipse with  $r_x = 6$ ,  $r_y = 8$ .
- Draw the ellipse with  $r_x = 10$ ,  $r_y = 14$ .
- Draw the ellipse with  $r_x = 14$ ,  $r_y = 10$  and center at (15, 10).